## Hospital Library Services

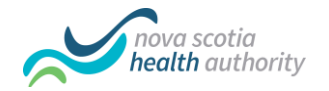

## Literature Searching in 10 Steps

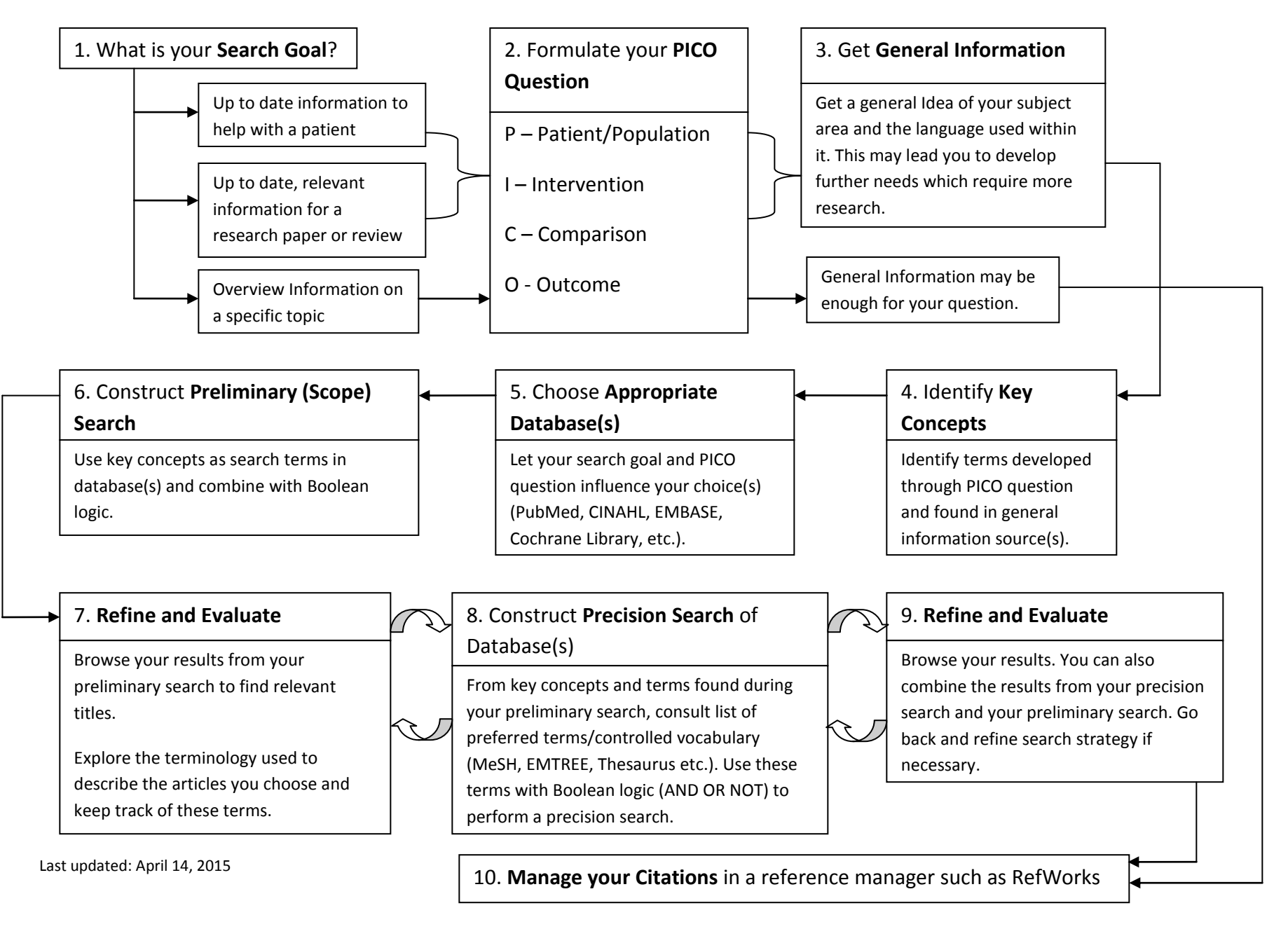